## VB PDF

## https://www.100test.com/kao\_ti2020/138/2021\_2022\_VB\_E8\_80\_8 3\_E8\_AF\_95\_E6\_95\_c97\_138058.htm

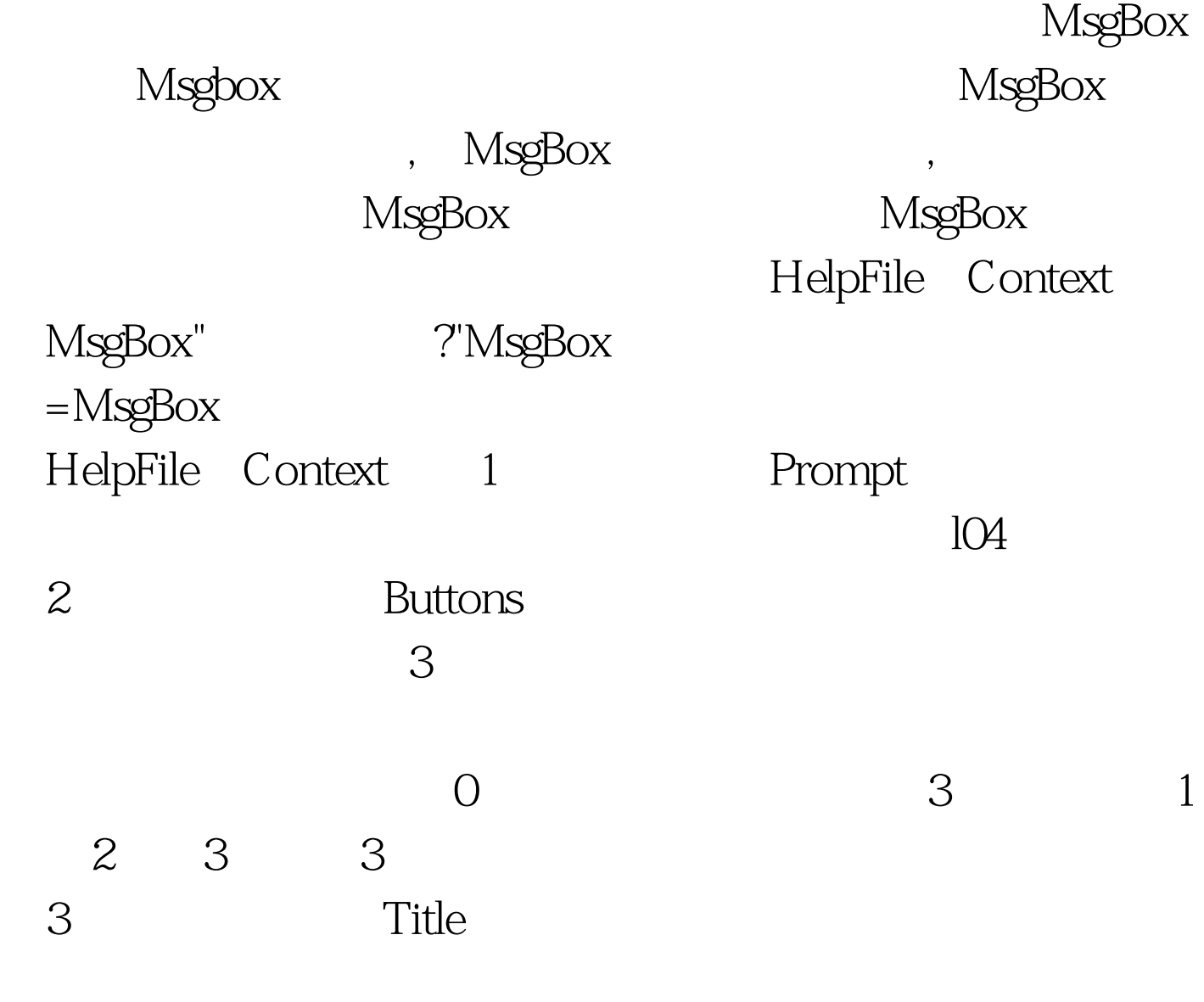

4 HelpFile

5 Context

 $5$ Prompt $\qquad \qquad \qquad 6\quad \mathrm{MsgBox}$  $4$  1 VbOKOnly0" VbOKCancel1" " " " VbAbortRetryIgnore2 "  $A$  " "  $RP$  " "  $I$  " VbYesNoCancel3" Y " " N " " " " VbYesNo4" Y " " N " VbRetryCancel5 "  $\mathbb{R}P$  " "  $2$ VbCritical16 Critical Message VbQuestion32 Warning Query VbExclamation48 Warning Message VbInformation64 Information Message 3 VbDefaultButton10 VbDefaultButton2256 VbDefaultButton3512 VbDefaultButton4768 VbApplicationModal0

VbSystemModal4096

 $\overline{4}$  $M$ sgBox $v$ bOK1" $v$ OK vbCancel2" "Cancel vbAbort3" A " Abort vbRetry4" RP " Retry vbIgnore5" I " Ignore vbYes6" Y Yes vbNo7" N " No MsgBox MsgBox

1 Dim c As IntegerPrivate Sub Command1\_Click() c = MsgBox("abcd", 5 16  $256$ , "xyz") if  $c=2$  Then endEnd Sub

2 Private Sub Form\_Unload(Cancel As Integer) Dim intyourreply As Integer Dim strmyreply As String intyourreply  $=$  MsgBox(" $\qquad$ " Chr(13) " vbYesNoCancel \_ vbQuestion vbDefaultButton1 vbApplicationModal, " ") strmyreply = " Select Case intyourreply Case vbYes MsgBox " ", , strmyreply Case vbNo MsgBox "

!", , strmyreply Case vbCancel MsgBox " [", , strmyreply  $100T$ est  $100T$ est  $100T$ 

www.100test.com